**2022電腦五子棋程式設計競賽**

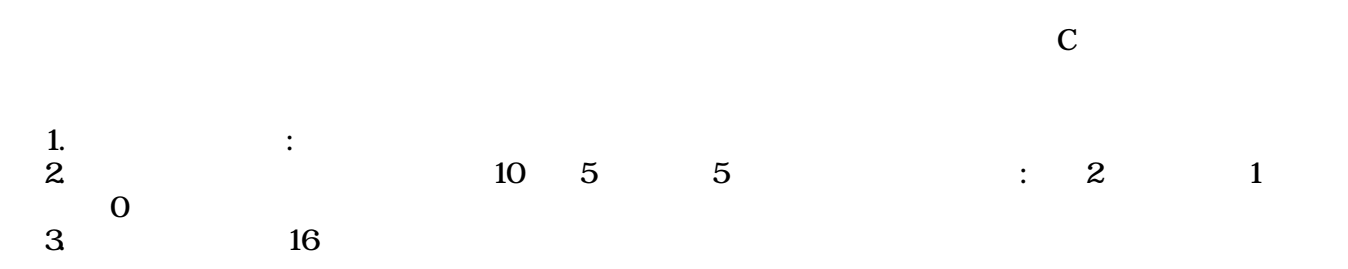

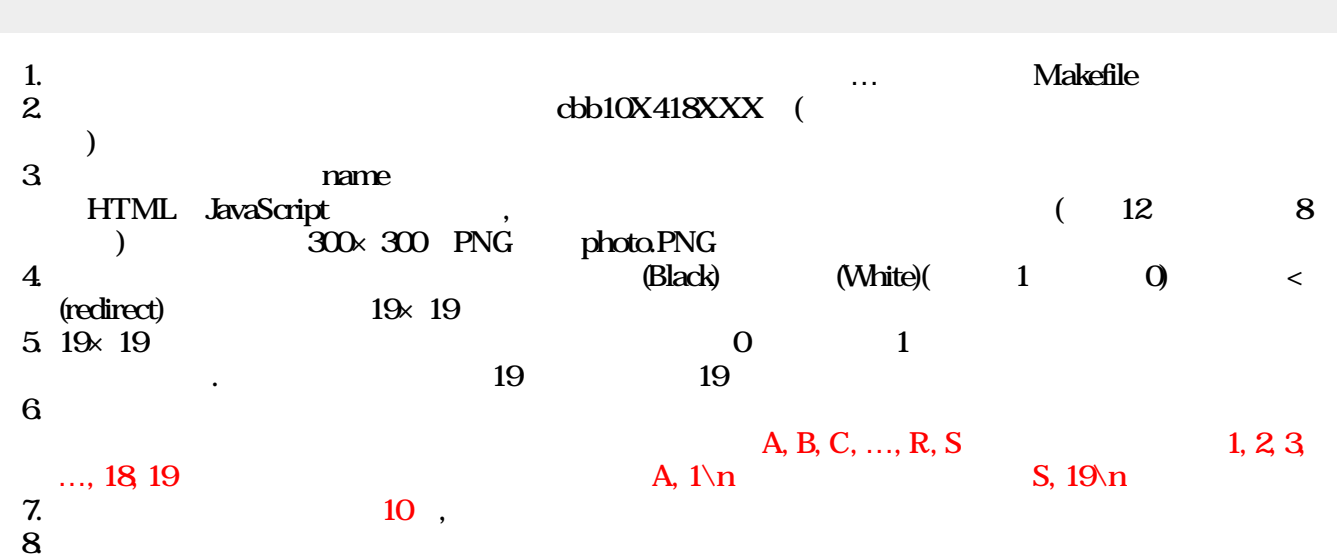

. . . . . . . . . . . . . . . . . . . . . . . . . . . . . . . . . . . . . . . . . . . . . . . . . . . . . . . . . . . . . . . . . . . . . . . . . . . . . . . . . . . . . . . . . . . . . . . . . . . . . . . . . . . . . . . . . . . . . . . . . . . . . . . . . . . . . . . . . . . .0 .1 . . . . . . . . . . . . . . . . .1 .0 . . . . . . . . . . . . . . 011110 . . . . . . . . . . . . .0 . 001 . . . . . . . . . . . . . . . . . . 10 . . . . . . . . . . . . . . . . . . . . . . . . . . . . . . . . . . . . . . . . . . . . .

Jun Wu

國立屏東大學資訊工程學系 CSIE, NPTU

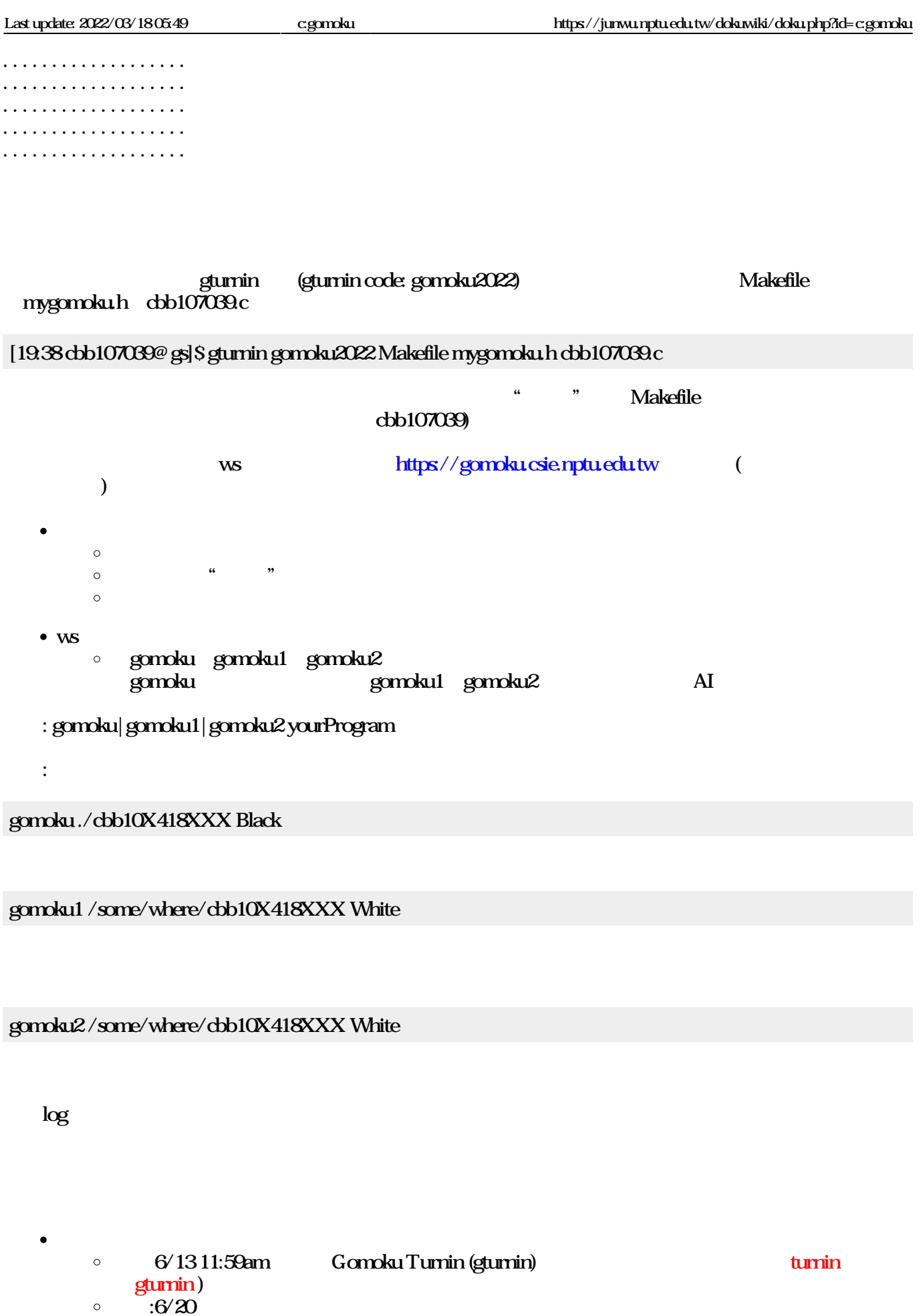

## From: <https://junwu.nptu.edu.tw/dokuwiki/>- **Jun Wu**

**CSIE, NPTU**

## Permanent link: **<https://junwu.nptu.edu.tw/dokuwiki/doku.php?id=c:gomoku>**

Last update: **2022/03/18 05:49**

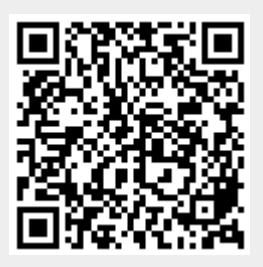

Jun Wu